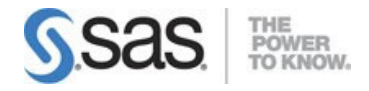

## SAS Visual Analytics 7.5/8.3 Analysis and Design

データソースとデータアイテム(29%)

SAS Visual Analyticsへのデータのインポート

- ローカルデータのインポート
- サーバーデータのインポート(Oracle、Hadoop、SAS)
- ソーシャルメディアデータのインポート
- ローカル、サーバー、ソーシャルメディアのデータインポートの区別

データアイテムの調査、変更、作成

- パラメータ化されたデータアイテムの作成と使用
- データアイテムのプロパティとメジャーの詳細の調査
- データアイテムのプロパティの修正
- カスタムソートの作成
- 明確なカウントの作成
- 集計メジャーの作成
- 計算アイテムの作成
- 階層の作成
- カスタムカテゴリの作成

データソースの選択と操作

- 複数のデータソースの操作
- データソースの変更
- データソースの更新

データの分析 (21%)

データを分析するための自動グラフオブジェクトの作成、修正、および解釈

自動チャートで利用可能なオプションの特定

データを分析するためのグラフおよびテーブルオブジェクトの作成、修正、解釈

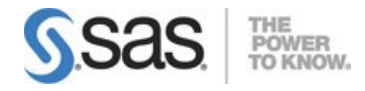

- リストテーブルオブジェクトの操作
- クロス集計オブジェクトの操作
- 棒グラフオブジェクトの操作
- 折れ線グラフオブジェクトの操作
- 散布図オブジェクトの操作
- バブルプロットオブジェクトの操作
- ヒストグラムオブジェクトの操作
- ボックスプロットオブジェクトの操作
- ヒートマップオブジェクトの操作
- ジオマップオブジェクトの操作
- ツリーマップオブジェクトの操作
- 相関行列オブジェクトの操作
- バブル変更プロットオブジェクトの操作
- 時系列プロットオブジェクトの操作

レポートオブジェクトを使用したデータ分析の作成、修正、および解釈(フィットラ インの追加、予測、ネットワーク、パス、テキスト分析オブジェクトなど)

- 散布図とヒートマップオブジェクトへのフィットラインの追加
- 予測オブジェクトの操作
- ネットワーク分析オブジェクトの操作
- パス分析オブジェクトの操作
- テキスト分析オブジェクトの操作

データ分析のためのオブジェクトとのインタラクション

- オブジェクトの外観の制御(オプション、ランク、表示規則、並べ替えなど)
- データソースとオブジェクトでのフィルタの使用
- オブジェクトからのデータと画像のエクスポート

## レポートの作成 (50%)

レポート作成のためのリストテーブルやクロス集計の作成、および修正

- リスト表の作成と修正
- テーブル表示ルールの作成
- スパークラインの追加
- クロス表の作成と修正
- 列の操作
- テーブルとクロス集計のオプションの修正

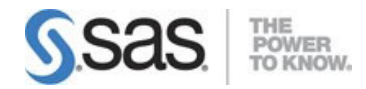

## 試験コンテンツガイド

- クロス表から階層の作成
- 表示ルールの作成と修正

レポート作成のためのグラフの作成、および修正

- 棒グラフ、ターゲットを絞った棒グラフ、ウォーターフォールチャートの作成と修正
- 円グラフの作成と修正
- 折れ線グラフの作成と修正
- 散布図の作成と修正
- 時系列プロットの作成と修正
- バブルプロットの作成と修正
- ツリーマップの作成と修正
- 2軸のグラフの作成と修正
- キー値の作成と修正
- ワードクラウドの作成と修正
- バタフライチャートの作成と修正
- グラフのオプションの調整
- ジオマップの作成と修正
- ゲージの作成と修正

レポート作成のためのコントロール、コンテナ、コンテンツの作成、および修正

- レポートオブジェクトのコンテナへの配置
- シナリオを考慮した、適切なコンテナ(スタッキング、プロンプトなど)の選択
- テキストレポートオブジェクトの追加
- テキストオブジェクトにダイナミックテキストの追加
- 画像レポートオブジェクトの追加
- レポートにコントロールの追加
- シナリオを前提とした、適切なコントロールの適用

ページやレイアウトを使用したレポートのデザイン

- レポートとページのレイアウト
- レポートオブジェクトの移動、複製、修正
- ページの作成と操作
- レポートオプションの修正

アクション、フィルタ、ランク、アラートのレポートへの追加

- ページ内にアクションの追加
- 他のレポートへのリンクの追加
- 外部リンクの追加
- レポートオブジェクトへのフィルタとランクの追加

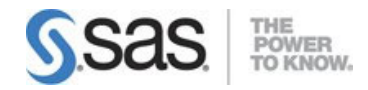

## 試験コンテンツガイド

- ページプロンプトとレポートプロンプトの追加
- レポートへのアクションの追加
- パラメータの操作

レポートの共有と印刷

- レポートの配布
- レポートの印刷
- レポートのメール送信

注:13のすべての主要な項目が、各試験で出題されます。42の小項目が詳細な説明を示し、試験に出 題される範囲全体を定義しています。